# Architecture 324 Structures II

## Wood Beam Analysis

- · ASD approach
- · NDS criteria
- · Wood Beam Analysis

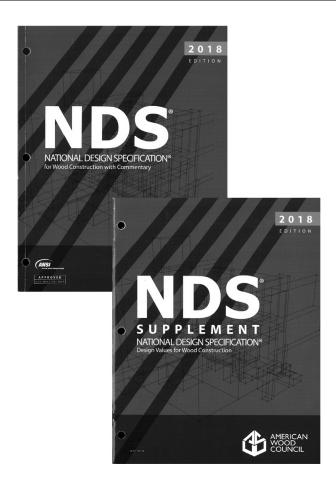

University of Michigan, TCAUP Structures II Slide 1 of 27

## **Allowable Stresses**

### From the NDS Supplement

#### **DESIGN VALUES FOR WOOD CONSTRUCTION - NDS SUPPLEMENT**

25

#### Table 4A (Cont.)

Reference Design Values for Visually Graded Dimension Lumber (2" - 4" thick) $^{1,2,3}$ 

(All species except Southern Pine—see Table 4B) (Tabulated design values are for normal load duration and dry service conditions. See NDS 4.3 for a comprehensive description of design value adjustment factors.)

#### **USE WITH TABLE 4A ADJUSTMENT FACTORS**

|                              |                                         |                |                                 | Design va                     | alues in pounds p                        | er square inch (p                   | osi)      |                  |                                  |                            |
|------------------------------|-----------------------------------------|----------------|---------------------------------|-------------------------------|------------------------------------------|-------------------------------------|-----------|------------------|----------------------------------|----------------------------|
| Species and commercial grade | Size<br>classification                  | Bending        | Tension<br>parallel<br>to grain | Shear<br>parallel<br>to grain | Compression<br>perpendicular<br>to grain | Compression<br>parallel<br>to grain | Modulus o | f Elasticity     | Specific<br>Gravity <sup>4</sup> | Grading<br>Rules<br>Agency |
|                              |                                         | F <sub>b</sub> | F <sub>t</sub>                  | F <sub>v</sub>                | F <sub>o⊥</sub>                          | F <sub>c</sub>                      | E         | E <sub>min</sub> | G                                |                            |
| HEM-FIR                      |                                         |                |                                 |                               |                                          |                                     |           |                  |                                  |                            |
| Select Structural            |                                         | 1,400          | 925                             | 150                           | 405                                      | 1,500                               | 1,600,000 | 580,000          |                                  |                            |
| No. 1 & Btr                  |                                         | 1,100          | 725                             | 150                           | 405                                      | 1,350                               | 1,500,000 | 550,000          |                                  |                            |
| No. 1                        | 2" & wider                              | 975            | 625                             | 150                           | 405                                      | 1,350                               | 1,500,000 | 550,000          |                                  |                            |
| No. 2                        |                                         | 850            | 525                             | 150                           | 405                                      | 1,300                               | 1,300,000 | 470,000          |                                  | WCLIB                      |
| No. 3                        |                                         | 500            | 300                             | 150                           | 405                                      | 725                                 | 1,200,000 | 440,000          | 0.43                             | WWPA                       |
| Stud                         | 2" & wider                              | 675            | 400                             | 150                           | 405                                      | 800                                 | 1,200,000 | 440,000          |                                  | VVVVPA                     |
| Construction                 |                                         | 975            | 600                             | 150                           | 405                                      | 1,550                               | 1,300,000 | 470,000          | l                                |                            |
| Standard                     | 2" - 4" wide                            | 550            | 325                             | 150                           | 405                                      | 1,300                               | 1,200,000 | 440,000          | l .                              |                            |
| Utility                      | 1000 0000000000000000000000000000000000 | 250            | 150                             | 150                           | 405                                      | 850                                 | 1,100,000 | 400,000          |                                  |                            |

# Allowable Stress Design by NDS **Flexure**

 $F_b$ 

 $\geq$ 

 $\mathbf{f}_{b}$ 

## Allowable Flexure Stress F<sub>b</sub>'

F<sub>b</sub> from NDS Supplement tables determined by species and grade

 $\mathbf{F}_{b}$ ' =  $\mathbf{F}_{b}$  (usage factors)

usage factors for flexure:

C<sub>D</sub> Load Duration Factor

**C**<sub>M</sub> Moisture Factor

C<sub>t</sub> Temperature Factor

C<sub>I</sub> Beam Stability Factor

C<sub>F</sub> Size Factor

C<sub>fu</sub> Flat Use

C<sub>i</sub> Incising Factor

C<sub>r</sub> Repetitive Member Factor

## Actual Flexure Stress fb

 $f_b = Mc/I = M/S$ 

 $S = 1/c = bd^2/6$ 

University of Michigan, TCAUP Wood Structures Slide 3 of 27

# Allowable Stress Design by NDS Shear

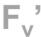

>

 $f_{v}$ 

### Allowable Shear Stress Fv'

 $\boldsymbol{F}_{\boldsymbol{v}}$  from tables determined by species and grade

 $\mathbf{F_v}' = \mathbf{F_v}$  (usage factors)

usage factors for shear:

C<sub>D</sub> Load Duration Factor

C<sub>M</sub> Moisture Factor

C<sub>t</sub> Temperature Factor

C<sub>i</sub> Incising Factor

#### Actu

#### **Actual Shear Stress fv**

 $f_v = VQ / | b = 1.5 V/A$ 

Can use V at d from support as maximum

#### Shear at Supports

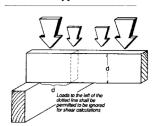

Table 4.3.1 Applicability of Adjustment Factors for Sawn Lumber

|                                |   | ASD<br>only          |                    |                    |                       | AS               | SD an           | d LRI           | FD                       |                         |                           |                     |                          | LRFI<br>only      | )                  |
|--------------------------------|---|----------------------|--------------------|--------------------|-----------------------|------------------|-----------------|-----------------|--------------------------|-------------------------|---------------------------|---------------------|--------------------------|-------------------|--------------------|
|                                |   | Load Duration Factor | Wet Service Factor | Temperature Factor | Beam Stability Factor | Size Factor      | Flat Use Factor | Incising Factor | Repetitive Member Factor | Column Stability Factor | Buckling Stiffness Factor | Bearing Area Factor | Format Conversion Factor | Resistance Factor | Time Effect Factor |
| $F_b' = F_b$                   | x | C <sub>D</sub>       | См                 | $C_{t}$            | $C_L$                 | $C_{\mathbf{F}}$ | $C_{\text{fu}}$ | Ci              | Cr                       | -                       | -                         | -                   | K <sub>F</sub>           | фь                | λ                  |
| $F_t = F_t$                    | x | CD                   | См                 | Ct                 | -                     | $C_{\mathbf{F}}$ | -               | Ci              | -                        | -                       | -                         | -                   | K <sub>F</sub>           | $\phi_{t}$        | λ                  |
| $\mathbf{F_v}' = \mathbf{F_v}$ | x | CD                   | См                 | Ct                 | -                     | -                | -               | Ci              | -                        | -                       | -                         | -                   | K <sub>F</sub>           | $\phi_{\rm v}$    | λ                  |
| $F_{c\perp} = F_{c\perp}$      | x | -                    | См                 | Ct                 | -                     | -                | -               | Ci              | -                        | -                       | -                         | C <sub>b</sub>      | K <sub>F</sub>           | фс                | λ                  |
| $F_c = F_c$                    | x | CD                   | C <sub>M</sub>     | Ct                 | -                     | $C_{\mathbf{F}}$ | -               | Ci              | -                        | C <sub>P</sub>          | -                         | -                   | K <sub>F</sub>           | фе                | λ                  |
| E' = E                         | x | -                    | См                 | Ct                 | -                     | -                | -               | Ci              | -                        | -                       | -                         | -                   | -                        | -                 | -                  |
| $E_{\min} = E_{\min}$          | x | -                    | См                 | Ct                 | -                     | -                | -               | Ci              | -                        | -                       | C <sub>T</sub>            | -                   | K <sub>F</sub>           | ф                 | -                  |

University of Michigan, TCAUP Structures II Slide 5 of 27

## **Adjustment Factors**

## Allowable Flexure Stress F<sub>b</sub>'

F<sub>b</sub> from tables determined by species and grade

 $F_b' = F_b (C_D C_M C_t C_L C_F C_{fu} C_i C_r)$ 

Usage factors for flexure:  $\mathbf{C}_{\mathbf{D}}$  Load Duration Factor

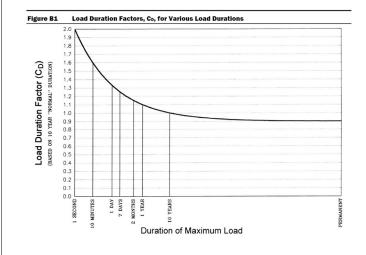

## Table 2.3.2 Frequently Used Load Duration Factors, C<sub>D</sub><sup>1</sup>

| Load Duration       | $C_D$ | Typical Design Loads |
|---------------------|-------|----------------------|
| Permanent           | 0.9   | Dead Load            |
| Ten years           | 1.0   | Occupancy Live Load  |
| Two months          | 1.15  | Snow Load            |
| Seven days          | 1.25  | Construction Load    |
| Ten minutes         | 1.6   | Wind/Earthquake Load |
| Impact <sup>2</sup> | 2.0   | Impact Load          |

(1) Actual stress due to (DL)  $\leq$  (0.9) (Design value) (2) Actual stress due to (DL+LL)  $\leq$  (1.0) (Design value) (3) Actual stress due to (DL+WL)  $\leq$  (1.6) (Design value) (4) Actual stress due to (DL+LL+SL)  $\leq$  (1.15) (Design value) (5) Actual stress due to (DL+LL+WL)  $\leq$  (1.6) (Design value) (6) Actual stress due to (DL+SL+WL)  $\leq$  (1.6) (Design value) (7) Actual stress due to (DL+LL+SL+WL)  $\leq$  (1.6) (Design value)

University of Michigan, TCAUP Structures II Slide 6 of 27

## **Adjustment Factors**

Allowable Flexure Stress F<sub>b</sub>'

F<sub>b</sub> from tables determined by species and grade

 $\mathbf{F}_{\mathrm{b}}{}^{\prime} = \mathbf{F}_{\mathrm{b}} \left( \mathbf{C}_{\mathrm{D}} \; \mathbf{C}_{\mathrm{M}} \; \mathbf{C}_{\mathrm{t}} \; \mathbf{C}_{\mathrm{L}} \; \mathbf{C}_{\mathrm{F}} \; \mathbf{C}_{\mathrm{fu}} \; \mathbf{C}_{\mathrm{i}} \; \mathbf{C}_{\mathrm{r}} \right)$ 

Usage factors for flexure:

**C**<sub>t</sub> Temperature Factor

| Table 2.3.3 Temperature Factor, Ct       |                         |                |                                                                            |                                   |  |  |  |  |  |  |  |
|------------------------------------------|-------------------------|----------------|----------------------------------------------------------------------------|-----------------------------------|--|--|--|--|--|--|--|
| Reference Design<br>Values               | In-Service<br>Moisture  | C <sub>t</sub> |                                                                            |                                   |  |  |  |  |  |  |  |
| varues                                   | Conditions <sup>1</sup> | T≤100°F        | 100°F <t≤125°f< th=""><th>125°F<t≤150°f< th=""></t≤150°f<></th></t≤125°f<> | 125°F <t≤150°f< th=""></t≤150°f<> |  |  |  |  |  |  |  |
| F <sub>t</sub> , E, E <sub>min</sub>     | Wet or Dry              | 1.0            | 0.9                                                                        | 0.9                               |  |  |  |  |  |  |  |
| E E E and E                              | Dry                     | 1.0            | 0.8                                                                        | 0.7                               |  |  |  |  |  |  |  |
| $F_b$ , $F_v$ , $F_c$ , and $F_{c\perp}$ | Wet                     | 1.0            | 0.7                                                                        | 0.5                               |  |  |  |  |  |  |  |

Wet and dry service conditions for sawn lumber, structural glued laminated timber, prefabricated wood I-joists, structural composite lumber, wood structural panels and cross-laminated timber are specified in 4.1.4, 5.1.4, 7.1.4, 8.1.4, 9.3.3, and 10.1.5 respectively.

University of Michigan, TCAUP

Structures II

Slide 7 of 27

## **Adjustment Factors**

Allowable Flexure Stress F<sub>b</sub>'

F<sub>b</sub> from NDS tables

 $\mathbf{F}_{\mathrm{b}}' = \mathbf{F}_{\mathrm{b}} \left( \mathbf{C}_{\mathrm{D}} \; \mathbf{C}_{\mathrm{M}} \; \mathbf{C}_{\mathrm{t}} \; \mathbf{C}_{\mathrm{L}} \; \mathbf{C}_{\mathrm{F}} \; \mathbf{C}_{\mathrm{fu}} \; \mathbf{C}_{\mathrm{i}} \; \mathbf{C}_{\mathrm{r}} \right)$ 

Usage factors for flexure:

**C<sub>M</sub>** Moisture Factor

C<sub>F</sub> Size Factor

#### Wet Service Factor, C<sub>M</sub>

When dimension lumber is used where moisture content will exceed 19% for an extended time period, design values shall be multiplied by the appropriate wet service factors from the following table:

#### Wet Service Factors, C<sub>M</sub>

| _ | F <sub>b</sub> | F <sub>t</sub> | $F_{v}$ | $F_{c\perp}$ | F <sub>c</sub> | E and E <sub>min</sub> |
|---|----------------|----------------|---------|--------------|----------------|------------------------|
| _ | 0.85*          | 1.0            | 0.97    | 0.67         | 0.8**          | 0.9                    |

<sup>\*</sup> when  $(F_b)(C_F) \le 1,150 \text{ psi}, C_M = 1.0$ 

#### Size Factors, C<sub>F</sub>

|               |               | F              | ь                | $F_t$                 | F <sub>c</sub> |
|---------------|---------------|----------------|------------------|-----------------------|----------------|
|               |               | Thickness      | (breadth)        |                       |                |
| Grades        | Width (depth) | 2" & 3"        | 4"               |                       |                |
|               | 2", 3", & 4"  | 1.5            | 1.5              | 1.5                   | 1.15           |
| Select        | 5"            | 1.4            | 1.4              | 1.4                   | 1.1            |
| Structural,   | 6"            | 1.3            | 1.3              | 1.3                   | 1.1            |
| No.1 & Btr,   | 8"            | 1.2            | 1.3              | 1.2                   | 1.05           |
| No.1, No.2,   | 10"           | 1.1            | 1.2              | 1.1                   | 1.0            |
| No.3          | 12"           | 1.0            | 1.1              | 1.0                   | 1.0            |
|               | 14" & wider   | 0.9            | 1.0              | 0.9                   | 0.9            |
|               | 2", 3", & 4"  | 1.1            | 1.1              | 1.1                   | 1.05           |
| Stud          | 5" & 6"       | 1.0            | 1.0              | 1.0                   | 1.0            |
|               | 8" & wider    | Use No.3 Grade | tabulated design | values and size facto | ors            |
| Construction, | 2", 3", & 4"  | 1.0            | 1.0              | 1.0                   | 1.0            |
| Standard      |               |                |                  |                       |                |
| Utility       | 4"            | 1.0            | 1.0              | 1.0                   | 1.0            |
|               | 2" & 3"       | 0.4            | _                | 0.4                   | 0.6            |

University of Michigan, TCAUP Structures II Slide 8 of 27

<sup>\*\*</sup> when  $(F_c)(C_F) \le 750 \text{ psi}, C_M = 1.0$ 

## **Adjustment Factors**

Allowable Flexure Stress F<sub>b</sub>'

F<sub>b</sub> from NDS tables

 $F_b' = F_b (C_D C_M C_t C_L C_F C_{fu} C_i C_r)$ 

Usage factors for flexure:

 $C_{fu}$  Flat Use

**C**<sub>r</sub> Repetitive Member Factor

#### Flat Use Factor, C<sub>fu</sub>

Bending design values adjusted by size factors are based on edgewise use (load applied to narrow face). When dimension lumber is used flatwise (load applied to wide face), the bending design value, F<sub>b</sub>, shall also be permitted to be multiplied by the following flat use factors:

Flat Use Factors, C<sub>fu</sub>

| Width       | Thickness ( | breadth) |
|-------------|-------------|----------|
| (depth)     | 2" & 3"     | 4"       |
| 2" & 3"     | 1.0         | _        |
| 4"          | 1.1         | 1.0      |
| 5"          | 1.1         | 1.05     |
| 6"          | 1.15        | 1.05     |
| 8"          | 1.15        | 1.05     |
| 10" & wider | 1.2         | 1.1      |

#### Repetitive Member Factor, C<sub>r</sub>

Bending design values,  $F_b$ , for dimension lumber 2" to 4" thick shall be multiplied by the repetitive member factor,  $C_r = 1.15$ , when such members are used as joists, truss chords, rafters, studs, planks, decking, or similar members which are in contact or spaced not more than 24" on center, are not less than 3 in number and are joined by floor, roof, or other load distributing elements adequate to support the design load.

University of Michigan, TCAUP

Structures II

Slide 9 of 27

## **Adjustment Factors**

Allowable Flexure Stress F<sub>b</sub>'

F<sub>b</sub> from tables determined by species and grade

 $F_b' = F_b (C_D C_M C_t C_L C_F C_{fu} C_i C_r)$ 

Usage factors for flexure:

C<sub>i</sub> Incising Factor

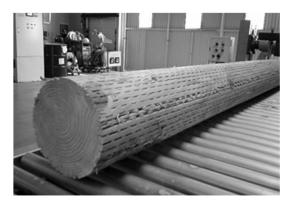

#### Table 4.3.8 Incising Factors, C,

| Design Value         | $\mathbf{C_{i}}$ |  |
|----------------------|------------------|--|
| E, E <sub>min</sub>  | 0.95             |  |
| $F_b, F_t, F_c, F_v$ | 0.80             |  |
| $F_{c\perp}$         | 1.00             |  |

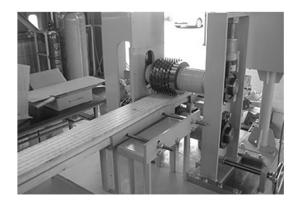

## **Adjustment Factors**

#### Allowable Flexure Stress F<sub>b</sub>'

F<sub>b</sub> from tables determined by species and grade

 $\mathbf{F}_{\mathrm{b}}' = \mathbf{F}_{\mathrm{b}} \left( \mathbf{C}_{\mathrm{D}} \; \mathbf{C}_{\mathrm{M}} \; \mathbf{C}_{\mathrm{t}} \; \mathbf{C}_{\mathrm{L}} \; \mathbf{C}_{\mathrm{F}} \; \mathbf{C}_{\mathrm{fu}} \; \mathbf{C}_{\mathrm{i}} \; \mathbf{C}_{\mathrm{r}} \right)$ 

Usage factors for flexure: **C**<sub>L</sub> Beam Stability Factor

#### 3.3.3 Beam Stability Factor, C.

- 3.3.3.1 When the depth of a bending member does not exceed its breadth,  $d \le b$ , no lateral support is required and  $C_L = 1.0$ .
- 3.3.3.2 When rectangular sawn lumber bending members are laterally supported in accordance with 4.4.1,  $C_L = 1.0$ .
- 3.3.3.3 When the compression edge of a bending member is supported throughout its length to prevent lateral displacement, and the ends at points of bearing have lateral support to prevent rotation,  $C_L = 1.0$ .

2012 NDS

## **4.4.1 Stability of Bending Members**

- 2x4 (a)  $d/b \le 2$ ; no lateral support shall be required.
- 2x6-8 (b) 2 < d/b ≤ 4; the ends shall be held in position, as by full depth solid blocking, bridging, hangers, nailing, or bolting to other framing members, or other acceptable means.
- 2x10 (c) 4 < d/b ≤ 5; the compression edge of the member shall be held in line for its entire length to prevent lateral displacement, as by adequate sheathing or subflooring, and ends at point of bearing shall be held in position to prevent rotation and/or lateral displacement.</p>
- 2x12 (d) 5 < d/b ≤ 6; bridging, full depth solid blocking or diagonal cross bracing shall be installed at intervals not exceeding 8 feet, the compression edge of the member shall be held in line as by adequate sheathing or subflooring, and the ends at points of bearing shall be held in position to prevent rotation and/or lateral displacement.
- 2x14 (e) 6 < d/b ≤ 7; both edges of the member shall be held in line for their entire length and ends at points of bearing shall be held in position to prevent rotation and/or lateral displacement.

University of Michigan, TCAUP

Structures II

Slide 11 of 27

## $C_L$

C<sub>L</sub> = 1.0 when bracing meets 4.4.1 for the depth/width ratio

Otherwise

C<sub>L</sub> < 1.0 calculate factor using section 3.3.3

| Beam Depth/<br>Width Ratio | Type of Lateral Bracing Required                | Example                                              |
|----------------------------|-------------------------------------------------|------------------------------------------------------|
| 2 to 1                     | None                                            | -                                                    |
| <sup>3 to 1</sup> 2x6 2x8  | The ends of the beam should be held in position | EIND BLOCKING  JOIST OF BRAM                         |
| <sup>5 to 1</sup> 2x10     | Hold compression edge in line (continuously)    | NAILING OF BEAM                                      |
| 6 to 1  2x12               | Diagonal bridging should be used                | SHEATHING/ DBOKING  JOIST  BRADGING                  |
| <sup>7 to 1</sup> 2x14     | Both edges of the beam should be held in line   | BR-IP GING  MAILED SHEATHING OF DECKING TOP & BETTOM |

## $C_{\mathsf{L}}$ Beam Stability Factor

In the case bracing provisions of 4.4.1 cannot be met,  $\mathrm{C}_{\mathrm{L}}$  is calculated using equation 3.3-6

#### The maximum allowable slenderness, $R_{\textrm{B}}$ is 50

| Cantilever <sup>1</sup>                                                                                         | when $\ell_u/d < 7$                 |                                     | when $\ell_u/d \ge 7$                              |
|----------------------------------------------------------------------------------------------------|-------------------------------------|-------------------------------------|----------------------------------------------------|
| Uniformly distributed load                                                                                      | ℓ <sub>e</sub> =1.33 ℓ <sub>u</sub> | \$400 ×                             | $\ell_{\rm e} = 0.90 \; \ell_{\rm u} + 3  {\rm d}$ |
| Concentrated load at unsupported end                                                                            | $\ell_{\rm e}$ =1.87 $\ell_{\rm u}$ | - 1                                 | $\ell_{\rm e}$ =1.44 $\ell_{\rm u}$ + 3d           |
| Single Span Beam <sup>1,2</sup>                                                                                 | when $\ell_u/d < 7$                 |                                     | when $\ell_u/d \ge 7$                              |
| Uniformly distributed load                                                                                      | $\ell_{\rm e}$ =2.06 $\ell_{\rm u}$ | i janta                             | $\ell_{\rm e}$ =1.63 $\ell_{\rm u}$ + 3d           |
| Concentrated load at center with no inter-<br>mediate lateral support                                           | ℓ <sub>e</sub> =1.80 ℓ <sub>u</sub> | 1 "h-                               | $\ell_{\rm e}$ =1.37 $\ell_{\rm u}$ + 3d           |
| Concentrated load at center with lateral support at center                                                      |                                     | $\ell_{\rm e}$ =1.11 $\ell_{\rm u}$ | 7 · c.                                             |
| Two equal concentrated loads at 1/3 points with lateral support at 1/3 points                                   |                                     | $\ell_{\rm e}$ =1.68 $\ell_{\rm u}$ |                                                    |
| Three equal concentrated loads at 1/4 points with lateral support at 1/4 points                                 |                                     | $\ell_{\rm e}$ =1.54 $\ell_{\rm u}$ | 3 A                                                |
| Four equal concentrated loads at 1/5 points with lateral support at 1/5 points                                  |                                     | $\ell_{\rm e}$ =1.68 $\ell_{\rm u}$ |                                                    |
| Five equal concentrated loads at 1/6 points with lateral support at 1/6 points                                  | 1 2                                 | $\ell_{\rm e}$ =1.73 $\ell_{\rm u}$ |                                                    |
| Six equal concentrated loads at 1/7 points with lateral support at 1/7 points                                   |                                     | $\ell_{\rm e}$ =1.78 $\ell_{\rm u}$ |                                                    |
| Seven or more equal concentrated loads,<br>evenly spaced, with lateral support at points<br>of load application | 8                                   | $\ell_{\rm e}$ =1.84 $\ell_{\rm u}$ | Pilon L                                            |
| Equal end moments                                                                                               |                                     | $\ell_{\rm e}$ =1.84 $\ell_{\rm u}$ | 6. 1. Ye                                           |

<sup>1.</sup> For single span or cantilever bending members with loading conditions not specified in Table 3.3.3:

3.3.3.6 The slenderness ratio,  $R_{\text{B}}$ , for bending members shall be calculated as follows:

$$R_{B} = \sqrt{\frac{\ell_{e}d}{b^{2}}}$$
 (3.3-5)

3.3.3.7 The slenderness ratio for bending members,  $R_{\text{B}}$ , shall not exceed 50.

3.3.3.8 The beam stability factor shall be calculated as follows:

$$C_{L} = \frac{1 + \left(F_{bE}/F_{b}^{*}\right)}{1.9} - \sqrt{\left[\frac{1 + \left(F_{bE}/F_{b}^{*}\right)}{1.9}\right]^{2} - \frac{F_{bE}/F_{b}^{*}}{0.95}}$$
(3.3-6)

where:

F<sub>b</sub>\* = reference bending design value multiplied by all applicable adjustment factors except C<sub>fu</sub>, C<sub>V</sub> (when C<sub>V</sub> ≤ 1.0), and C<sub>L</sub> (see 2.3), psi

$$F_{bE} = \frac{1.20 E_{min}}{R_B^2}$$

University of Michigan, TCAUP

Structures II

Slide 13 of 27

## Adjustment Factors for Shear

## Allowable Flexure Stress F<sub>v</sub>'

 $\boldsymbol{F}_{\boldsymbol{\nu}}$  from tables determined by species and grade

 $F_v' = F_v$  (usage factors)

Usage factors for shear:

C<sub>D</sub> Load Duration Factor

C<sub>M</sub> Moisture Factor

C<sub>t</sub> Temperature Factor

C<sub>i</sub> Incising Factor

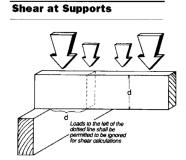

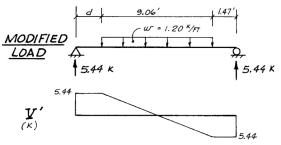

Modified shear  $V^\prime$  used to compute reduced shear  $f^\prime_v$ 

 $<sup>\</sup>ell_e = 2.06 \ \ell_u$  when  $\ell_v/d < 7$  $\ell_v = 1.63 \ \ell_v + 3d$  when  $7 < \ell_v/d < 14$ 

 $<sup>\</sup>ell_e = 1.63 \ \ell_u + 3d$  when  $7 \le \ell_u/d \le 14.3$  $\ell_e = 1.84 \ \ell_u$  when  $\ell_v/d > 14.3$ 

<sup>2.</sup> Multiple span applications shall be based on table values or engineering analysis

## **Analysis Procedure**

Given: loading, member size, material and span.

Req'd: Safe or Unsafe (Pass/Fail)

- 1. Find Max Shear & Moment
  - Simple case equations
  - Complex case diagrams
- 2. Determine actual stresses
  - f<sub>b</sub> = M/S
  - $f_v = 1.5 \text{ V/A}$
- 3. Determine allowable stresses
  - F<sub>b</sub> and F<sub>v</sub> (from NDS)
  - F<sub>b</sub>' = F<sub>b</sub> (usage factors)
  - F<sub>v</sub>' = F<sub>v</sub> (usage factors)
- 4. Check that actual ≤ factored allowable
  - $f_b \leq F'_b$
  - $f_v \leq F'_v$
- 5. Check deflection < building code max.  $\frac{7.17}{4 \times 16}$
- 6. Check bearing (F<sub>c⊥</sub> ≥ Reaction/A<sub>bearing</sub>)

from NDS 2012

Standard

Dressed

Size (S4S)

b x d

in. x in.

3/4 x 2-1/2

3/4 x 3-1/2

3/4 x 5-1/2

3/4 x 7-1/4

3/4 x 9-1/4

3/4 x 11-1/4

1-1/2 x 2-1/2

1-1/2 x 3-1/2

1-1/2 x 4-1/2

1-1/2 x 5-1/2

1-1/2 x 7-1/4

1-1/2 x 9-1/4

1-1/2 x 11-1/4

1-1/2 x 13-1/4

2-1/2 x 3-1/2

2-1/2 x 4-1/2

2-1/2 x 5-1/2

2-1/2 x 7-1/4

2-1/2 x 9-1/4

2-1/2 x 11-1/4

2-1/2 x 13-1/4

2-1/2 x 15-1/4

3-1/2 x 3-1/2

3-1/2 x 4-1/2

3-1/2 x 5-1/2

3-1/2 x 7-1/4

3-1/2 x 9-1/4

3-1/2 x 11-1/4

3-1/2 x 13-1/4

3-1/2 x 15-1/4

**Nominal** 

Size

b x d

Boards<sup>1</sup>

1 x 3

1 x 4

1 x 6

1 x 8

1 x 10

1 x 12

2 x 3

2 x 4

2 x 5

2 x 6

2 x 8

2 x 10

2 x 12

2 x 14

3 x 4

3 x 5

3 x 6

3 x 8

3 x 10

3 x 12

3 x 14

3 x 16

4 x 4

4 x 5

4 x 6

4 x 8

4 x 10

4 x 12

4 x 14

Area

Section

in.²

1.875

4.125

5.438

6.938

8.438

3.750

5.250

6.750

8.250

10.88

13.88

16.88

19.88

8.75

11.25

13.75

18.13

23.13

28.13

33 13

38.13

12.25

15.75

19.25

25.38

32.38

39.38

46.38

53.38

Dimension Lumber (see NDS 4.1.3.2) and Decking (see NDS 4.1.3.5)

University of Michigan, TCAUP

Structures II

Slide 15 of 27

X-X AXIS

Inertia

I<sub>xx</sub>

in.4

0.977

2.680

10.40

23.82

49.47

88.99

5.359

11.39

20.80

47.63

98.93

178 0

290.8

8.932

18.98

34.66

79.39

164.9

296.6

484 6

738.9

12.51

26.58

48.53

111.1

230.8

415.3

678.5

1034

Section

Modulus

S<sub>xx</sub> in.<sup>3</sup>

3.781

6.570

10.70

15.82

3.06

5.06

7.56

13.14

21.39

31 64

43.89

5.10

8.44

12.60

21.90

35.65

52.73

73 15

96.90

7.15

11.81

17.65

30.66

49.91

73.83

102 41

135.66

Y-Y AXIS

Inertia

I<sub>yy</sub> in.<sup>4</sup>

0.088

0.193

0.255

0.325

0.396

0.984

1.266

1.547

2.039

2.602

3 164

3.727

4 557

5.859

7.161

9.440

12.04

14.65

17 25

19.86

12.51

16.08

19.65

25.90

33.05

40.20

47 34

54.49

Section

Modulus

S<sub>yy</sub> in.<sup>3</sup>

0.516

0.680

0.867

1.055

0.938

1.313

1.688

2.063

2.719

3.469

4 219

4.969

3.646

4.688

5.729

7.552

9.635

11.72

13 80

15.89

7.146

9.188

11.23

14.80

18.89

22.97

27.05

31.14

## Analysis Example (pass/fail)

#### Given:

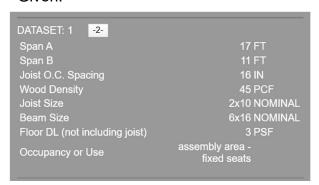

Req'd: pass or fail for floor joist

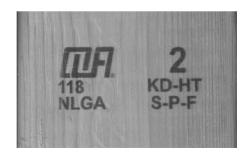

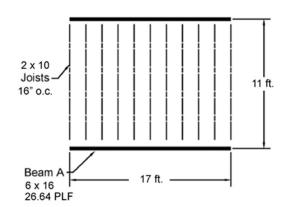

ASCE-7 Table 4.3-1: Live Load = 60 PSF ASCE-7 2.4.1 ASD load case: D + L 2x10 Joist + floor load:

#### Given:

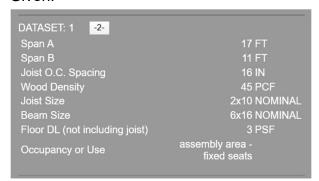

ASCE-7 Table 4.3-1: Live Load = 60 PSF ASCE-7 2.4.1 ASD load case: D + L 2x10 Joist + floor load:

Table 1B Section Properties of Standard Dressed (\$4\$) Sawn Lumber

|           |                                                                 |         | X-X             | CAXIS           | Y-1     | AXIS    |                                                   |            |                        |            |            |            |  |
|-----------|-----------------------------------------------------------------|---------|-----------------|-----------------|---------|---------|---------------------------------------------------|------------|------------------------|------------|------------|------------|--|
|           | Standard                                                        | Area    |                 | Moment          | C       | Moment  | Approximate weight in pounds per linear foot (lbs |            |                        |            |            | t (lbs/ft) |  |
| Nominal   | Dressed                                                         | of      | Section         | of              | Section | of      |                                                   | of pied    | ce when d              | ensity of  | wood equ   | als:       |  |
| Size      | Size (S4S)                                                      | Section | Modulus         | Inertia         | Modulus | Inertia | ×                                                 |            |                        |            |            |            |  |
| bxd       | b x d                                                           | Α       | S <sub>xx</sub> | I <sub>xx</sub> | Syy     | lyy     | 25 lbs/ft3                                        | 30 lbs/ft3 | 35 lbs/ft <sup>3</sup> | 40 lbs/ft3 | 45 lbs/ft3 | 50 lbs/ft3 |  |
|           | in. x in.                                                       | in.2    | in.3            | in.4            | in.3    | in.4    |                                                   |            |                        |            |            |            |  |
| Dimension | imension Lumber (see NDS 4.1.3.2) and Decking (see NDS 4.1.3.5) |         |                 |                 |         |         |                                                   |            |                        |            |            |            |  |
| 2 x 3     | 1-1/2 x 2-1/2                                                   | 3.750   | 1.56            | 1.953           | 0.938   | 0.703   | 0.651                                             | 0.781      | 0.911                  | 1.042      | 1.172      | 1.302      |  |
| 2 x 4     | 1-1/2 x 3-1/2                                                   | 5.250   | 3.06            | 5.359           | 1.313   | 0.984   | 0.911                                             | 1.094      | 1.276                  | 1.458      | 1.641      | 1.823      |  |
| 2 x 5     | 1-1/2 x 4-1/2                                                   | 6.750   | 5.06            | 11.39           | 1.688   | 1.266   | 1.172                                             | 1.406      | 1.641                  | 1.875      | 2.109      | 2.344      |  |
| 2 x 6     | 1-1/2 x 5-1/2                                                   | 8.250   | 7.56            | 20.80           | 2.063   | 1.547   | 1.432                                             | 1.719      | 2.005                  | 2.292      | 2.578      | 2.865      |  |
| 2 x 8     | 1-1/2 x 7-1/4                                                   | 10.88   | 13.14           | 47.63           | 2.719   | 2.039   | 1.888                                             | 2.266      | 2.643                  | 3.021      | 3.398      | 3.776      |  |
| 2 x 10    | 1-1/2 x 9-1/4                                                   | 13.88   | 21.39           | 98.93           | 3.469   | 2.602   | 2.409                                             | 2.891      | 3.372                  | 3.854      | 4.336      | 4.818      |  |
| 2 x 12    | 1-1/2 x 11-1/4                                                  | 16.88   | 31.64           | 178.0           | 4.219   | 3.164   | 2.930                                             | 3.516      | 4.102                  | 4.688      | 5.273      | 5.859      |  |
| 2 x 14    | 1-1/2 x 13-1/4                                                  | 19.88   | 43.89           | 290.8           | 4.969   | 3.727   | 3.451                                             | 4.141      | 4.831                  | 5.521      | 6.211      | 6.901      |  |

University of Michigan, TCAUP Structures II Slide 17 of 27

## Analysis Example (pass/fail)

#### 1. Find Max Shear & Moment on Joist

By equations:

Shear:

$$\frac{wl}{2} = \frac{88.336(11)}{2} = 485.848 \text{ lbs}$$

Moment:

$$\frac{wl^2}{8} = \frac{88.336(11^2)}{8} = 1336.08 \text{ ft-lbs}$$

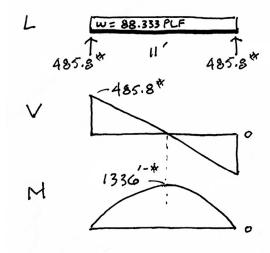

- 2. Determine actual stresses in joists
  - $f_b = M/S$
  - $f_v = 1.5 \text{ V/A}$

$$f_b = \frac{M}{s_x} = \frac{1336' - (12)}{21.39 \text{ is}^3} = 749.5 \text{ PSI}$$

$$f_{v} = \frac{3}{2} \frac{V}{A} = \frac{1.5 (485.8)^{4}}{13.88 in^{2}} = 52.5 PSI$$

#### Table 1B Section Properties of Standard Dressed (\$4\$) Sawn Lumber

|           |                                                                 |         | X->             | ( AXIS          | Y-1     | AXIS   |            |            |                        |             |            |            |  |
|-----------|-----------------------------------------------------------------|---------|-----------------|-----------------|---------|--------|------------|------------|------------------------|-------------|------------|------------|--|
|           | Standard                                                        | Area    |                 | Moment          | 10      | Moment | Appro      | ximate w   | eight in po            | ounds per   | linear foo | t (lbs/ft) |  |
| Nominal   | Dressed                                                         | of      | Section         | of              | Section | of     |            | of pied    | e when d               | ensity of v | wood equ   | als:       |  |
| Size      | Size (S4S)                                                      | Section | Modulus         | Inertia         | Modulus |        |            |            |                        |             |            |            |  |
| b x d     | b x d                                                           | Α       | S <sub>xx</sub> | I <sub>xx</sub> | Syy     | lyy    | 25 lbs/ft3 | 30 lbs/ft3 | 35 lbs/ft <sup>3</sup> | 40 lbs/ft3  | 45 lbs/ft3 | 50 lbs/ft  |  |
|           | in. x in.                                                       | in.2    | in.3            | in.4            | in.3    | in.4   |            |            |                        |             |            |            |  |
| Dimensior | imension Lumber (see NDS 4.1.3.2) and Decking (see NDS 4.1.3.5) |         |                 |                 |         |        |            |            |                        |             |            |            |  |
| 2 x 3     | 1-1/2 x 2-1/2                                                   | 3.750   | 1.56            | 1.953           | 0.938   | 0.703  | 0.651      | 0.781      | 0.911                  | 1.042       | 1.172      | 1.302      |  |
| 2 x 4     | 1-1/2 x 3-1/2                                                   | 5.250   | 3.06            | 5.359           | 1.313   | 0.984  | 0.911      | 1.094      | 1.276                  | 1.458       | 1.641      | 1.823      |  |
| 2 x 5     | 1-1/2 x 4-1/2                                                   | 6.750   | 5.06            | 11.39           | 1.688   | 1.266  | 1.172      | 1.406      | 1.641                  | 1.875       | 2.109      | 2.344      |  |
| 2 x 6     | 1-1/2 x 5-1/2                                                   | 8.250   | 7.56            | 20.80           | 2.063   | 1.547  | 1.432      | 1.719      | 2.005                  | 2.292       | 2.578      | 2.865      |  |
| 2 x 8     | 1-1/2 x 7-1/4                                                   | 10.88   | 13.14           | 47.63           | 2.719   | 2.039  | 1.888      | 2.266      | 2.643                  | 3.021       | 3.398      | 3.776      |  |
| 2 x 10    | 1-1/2 x 9-1/4                                                   | 13.88   | 21.39           | 98.93           | 3.469   | 2.602  | 2.409      | 2.891      | 3.372                  | 3.854       | 4.336      | 4.818      |  |
| 2 x 12    | 1-1/2 x 11-1/4                                                  | 16.88   | 31.64           | 178.0           | 4.219   | 3.164  | 2.930      | 3.516      | 4.102                  | 4.688       | 5.273      | 5.859      |  |
| 2 x 14    | 1-1/2 x 13-1/4                                                  | 19.88   | 43.89           | 290.8           | 4.969   | 3.727  | 3.451      | 4.141      | 4.831                  | 5.521       | 6.211      | 6.901      |  |

University of Michigan, TCAUP Structures II Slide 19 of 27

## Analysis Example (pass/fail)

- 3. Determine allowable stresses NDS Supplement
  - $F_b = 875 \text{ psi}$
  - $F_v = 135 \text{ psi}$

Species and Grade

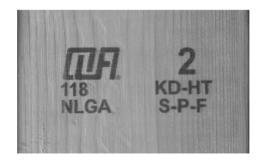

## Table 4A Reference Design Values for Visually Graded Dimension Lumber (Cont.) (2" - 4" thick)<sup>1,2,3</sup>

(All species except Southern Pine—see Table 4B) (Tabulated design values are for normal load duration and dry service conditions. See NDS 4.3 for a comprehensive description of design value adjustment factors.)

#### **USE WITH TABLE 4A ADJUSTMENT FACTORS**

|                              |                                          |         |                                 | Design va                     | alues in pounds p                        | er square inch (p                   | osi)                  |         |                                  |                            |
|------------------------------|------------------------------------------|---------|---------------------------------|-------------------------------|------------------------------------------|-------------------------------------|-----------------------|---------|----------------------------------|----------------------------|
| Species and commercial grade | Size<br>classification                   | Bending | Tension<br>parallel<br>to grain | Shear<br>parallel<br>to grain | Compression<br>perpendicular<br>to grain | Compression<br>parallel<br>to grain | Modulus of Elasticity |         | Specific<br>Gravity <sup>4</sup> | Grading<br>Rules<br>Agency |
|                              |                                          | F₀      | Ft                              | F <sub>v</sub>                | F₀⊥                                      | F <sub>o</sub>                      | E                     | Emin    | G                                |                            |
| SPRUCE-PINE-FIR              |                                          |         |                                 |                               |                                          |                                     |                       |         |                                  |                            |
| Select Structural            |                                          | 1,250   | 700                             | 135                           | 425                                      | 1,400                               | 1,500,000             | 550,000 |                                  |                            |
| No. 1/ No. 2                 | 2" & wider                               | 875     | 450                             | 135                           | 425                                      | 1,150                               | 1,400,000             | 510,000 |                                  | l                          |
| No. 3                        | - 20100000000000000000000000000000000000 | 500     | 250                             | 135                           | 425                                      | 650                                 | 1,200,000             | 440,000 |                                  | l                          |
| Stud                         | 2" & wider                               | 675     | 350                             | 135                           | 425                                      | 725                                 | 1,200,000             | 440,000 | 0.42                             | NLGA                       |
| Construction                 |                                          | 1,000   | 500                             | 135                           | 425                                      | 1,400                               | 1,300,000             | 470,000 | i nerang                         | Digital scale              |
| Standard                     | 2" - 4" wide                             | 550     | 275                             | 135                           | 425                                      | 1,150                               | 1,200,000             | 440,000 |                                  | l                          |
| Utility                      |                                          | 275     | 125                             | 135                           | 425                                      | 750                                 | 1,100,000             | 400,000 |                                  | l                          |

University of Michigan, TCAUP Structures II Slide 20 of 27

- 3. Determine allowable stresses NDS Supplement
  - Adjustment Factors

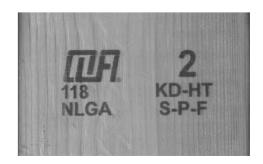

#### Determine factors:

CD = ? CM = 1 Ct = 1 CL = ? CF = ? Cfu = 1 Ci = 1

Cr = ?

#### Table 4.3.1 Applicability of Adjustment Factors for Sawn Lumber

|                                    |   | ASD<br>only          |                    | ASD and LRFD       |                       |             |                 |                 |                          |                         | LRFD<br>only              |                     |                          |                   |                    |
|------------------------------------|---|----------------------|--------------------|--------------------|-----------------------|-------------|-----------------|-----------------|--------------------------|-------------------------|---------------------------|---------------------|--------------------------|-------------------|--------------------|
|                                    |   | Load Duration Factor | Wet Service Factor | Temperature Factor | Beam Stability Factor | Size Factor | Flat Use Factor | Incising Factor | Repetitive Member Factor | Column Stability Factor | Buckling Stiffness Factor | Bearing Area Factor | Format Conversion Factor | Resistance Factor | Time Effect Factor |
| $F_b' = F_b$                       | х | $C_D$                | См                 | $C_{t}$            | $C_L$                 | $C_{F}$     | $C_{\text{fu}}$ | Ci              | Cr                       | -                       | -                         | -                   | K <sub>F</sub>           | фь                | λ                  |
| $F_{\mathbf{v}}' = F_{\mathbf{v}}$ | х | $C_D$                | См                 | $C_{t}$            | -                     | -           | -               | Ci              | -                        | -                       | -                         | -                   | K <sub>F</sub>           | $\phi_{\rm v}$    | λ                  |

University of Michigan, TCAUP Structures II Slide 21 of 27

## Analysis Example (pass/fail)

 $C_D$  Load duration factor Occupancy LL (10 years) = 1.0

## Table 2.3.2 Frequently Used Load Duration Factors, C<sub>D</sub><sup>1</sup>

| Load Duration       | $C_D$ | Typical Design Loads |
|---------------------|-------|----------------------|
| Permanent           | 0.9   | Dead Load            |
| Ten years           | 1.0   | Occupancy Live Load  |
| Two months          | 1.15  | Snow Load            |
| Seven days          | 1.25  | Construction Load    |
| Ten minutes         | 1.6   | Wind/Earthquake Load |
| Impact <sup>2</sup> | 2.0   | Impact Load          |

C<sub>F</sub> Size factor

2 x 10 use 1.1

|               |               | Size Factors,  | $C_{F}$          |                       |                    |
|---------------|---------------|----------------|------------------|-----------------------|--------------------|
|               |               | F              | ,<br>b           | F <sub>t</sub>        | F <sub>c</sub>     |
|               |               | Thickness      | (breadth)        |                       |                    |
| Grades        | Width (depth) | 2" & 3"        | 4"               |                       |                    |
|               | 2", 3", & 4"  | 1.5            | 1.5              | 1.5                   | 1.15               |
| Select        | 5"            | 1.4            | 1.4              | 1.4                   | 1.1                |
| Structural,   | 6"            | 1.3            | 1.3              | 1.3                   | 1.1<br>1.05<br>1.0 |
| No.1 & Btr,   | 8"            | 1.2            | 1.3              | 1.2                   |                    |
| No.1, No.2,   | 10"           | 1.1            | 1.2              | 1.1                   |                    |
| No.3          | 12"           | 1.0            | 1.1              | 1.0                   | 1.0                |
|               | 14" & wider   | 0.9            | 1.0              | 0.9                   | 0.9                |
|               | 2", 3", & 4"  | 1.1            | 1.1              | 1.1                   | 1.05               |
| Stud          | 5" & 6"       | 1.0            | 1.0              | 1.0                   | 1.0                |
|               | 8" & wider    | Use No.3 Grade | tabulated design | values and size facto | rs                 |
| Construction, | 2", 3", & 4"  | 1.0            | 1.0              | 1.0                   | 1.0                |
| Standard      |               |                |                  |                       |                    |
| Utility       | 4"            | 1.0            | 1.0              | 1.0                   | 1.0                |
|               | 2" & 3"       | 0.4            | _                | 0.4                   | 0.6                |

University of Michigan, TCAUP Structures II Slide 22 of 27

### C<sub>r</sub> Repetitive Member Factor

16" o.c. :  $C_r = 1.15$ 

#### Repetitive Member Factor, C<sub>r</sub>

Bending design values,  $F_b$ , for dimension lumber 2" to 4" thick shall be multiplied by the repetitive member factor,  $C_r = 1.15$ , when such members are used as joists, truss chords, rafters, studs, planks, decking, or similar members which are in contact or spaced not more than 24" on center, are not less than 3 in number and are joined by floor, roof, or other load distributing elements adequate to support the design load.

University of Michigan, TCAUP Structures II Slide 23 of 27

## Analysis Example (pass/fail)

 $C_L$  Beam Stability Factor 2x10 w/ flooring:  $C_L = 1.0$ 

 $C_L = 1.0$ if depth/width ratio meets criteria in 4.4.1  $C_L = 1.0$ 

Otherwise:

C<sub>L</sub> < 1.0 calculate factor using section 3.3.3

| Beam Depth/<br>Width Ratio | Type of Lateral Bracing Required                | Example                                              |  |  |  |
|----------------------------|-------------------------------------------------|------------------------------------------------------|--|--|--|
| 2 to 1                     | None                                            |                                                      |  |  |  |
| 3 to 1<br>2x6<br>2x8       | The ends of the beam should be held in position | BIND BLOOKING                                        |  |  |  |
| <sup>5 to 1</sup> 2x10     | Hold compression edge in line (continuously)    | JOIGT OF BEAM                                        |  |  |  |
| 6to 1<br>2x12              | Diagonal bridging should be used                | SHEATHING/DEOFING  JOIST  BRIDGING                   |  |  |  |
| 7to 1<br>2x14              | Both edges of the beam should be held in line   | PR-PATING  NALISTO SHEATHING OR PROPING TOP & BETTOM |  |  |  |

- Determine factored allowable stresses

  - $F_b' = F_b (C_D)(C_L)(C_F)(C_r)$   $F_b' = 875 (1.0) (1.0) (1.1) (1.0) (1.15) = 1107 psi$

  - F<sub>v</sub>' = F<sub>v</sub> (C<sub>D</sub>)
     F<sub>v</sub>' = 135 (1.0) = 135 psi
- Check that actual ≤ factored allowable
  - f<sub>b</sub> < F'<sub>b</sub>
  - $f_v < F_v$

$$f_b = \frac{M}{s_x} = \frac{1336' - (12)}{21.39 \, \text{m}^3} = 749.5 \, \text{PSI}$$

$$f_{v} = \frac{3}{2} \frac{V}{A} = \frac{1.5 (485.8)^{\frac{4}{3}}}{13.86 i z^{2}} = 52.5 PSI$$

- 5. Check deflection
- 6. Check bearing  $(F_{cp} = R/A_b)$

University of Michigan, TCAUP

Structures II

Slide 25 of 27

## Analysis Example (pass/fail)

- 5. Check deflection < Code limits
  - NDS 3.5
  - Δ<sub>IT</sub> Long term
  - $\Delta_{ST}$  Short term
  - K<sub>cr</sub> creep factor

$$\Delta_T = K_{cr} \Delta_{LT} + \Delta_{ST}$$
 (NDS 3.5-1)

 $K_{cr}$ 

- · 1.5 dry, seasoned lumber
- · 2.0 wet service conditions
- 2.0 wood panels
- 2.0 CLT (dry)

#### TABLE 1604.3 DEFLECTION LIMITSa, b, c, h, i

| CONSTRUCTION                                                                                                    | L                       | S or Wf                 | $D + L^{d,g}$           |
|----------------------------------------------------------------------------------------------------|-------------------------|-------------------------|-------------------------|
| Roof members: <sup>e</sup><br>Supporting plaster or stucco ceiling<br>Supporting nonplaster ceiling<br>Not supporting ceiling | //360<br>//240<br>//180 | //360<br>//240<br>//180 | //240<br>//180<br>//120 |
| Floor members                                                                                                    | //360                   | _                       | //240                   |
| Exterior walls:<br>With plaster or stucco finishes<br>With other brittle finishes<br>With flexible finishes                   |                         | //360<br>//240<br>//120 |                         |
|                                                                                                    | //360<br>//240<br>//120 |                         | =                       |
| Farm buildings                                                                                                    | -                       | -                       | //180                   |
| Greenhouses                                                                                                    | -                       | -                       | //120                   |

$$\Delta_{L} = \frac{5 \text{ W L}^{4}}{384 \text{ ET}} = \frac{5 (80 \text{ PLF})(11 \text{ FT})^{4} (1728)}{384 (1400000 \text{ PSI})(98.93 \text{ In}^{4})}$$

$$\frac{g}{360} = \frac{11 \, \text{FT} (12)}{360} = 0.367''$$

$$\Delta LT$$

$$\Delta_D = \frac{5 \text{wL}^4}{3.94 \text{ F.T}} = \frac{5(8.34 \text{ PLF})(11 \text{ FT})^4(1728)}{3.54(1400000 \text{ PS}1)(98.93 \text{ IN}^4)}$$

$$\Delta_T = K_{cr} \Delta_{LT} + \Delta_{ST}$$
  
= 1.5(0.02) + 0.19 = 0.22"

$$\frac{1}{240} = \frac{11 \, \text{FT}(12)}{240} = 0.55''$$

University of Michigan, TCAUP

Structures II

Slide 26 of 27

6. Check bearing :  $F_{c\perp}$  < P/A<sub>b</sub>

$$F_{cl} = 425 \text{ psi}$$

$$P = R = 485.8 \text{ lbs}$$
  
 $A_b = 1.5" (1") = 1.5 \text{ in}^2$ 

$$f_b = \frac{485.8}{1.5} = 323.8 \text{ psi} < 425 \text{ psi} \text{ ok}$$

#### 3.10.4 Bearing Area Factor, Cb

Reference compression design values perpendicular to grain,  $F_{c\perp}$ , apply to bearings of any length at the ends of a member, and to all bearings 6" or more in length at any other location. For bearings less than 6" in length and not nearer than 3" to the end of a member, the reference compression design value perpendicular to grain,  $F_{c\perp}$ , shall be permitted to be multiplied by the following bearing area factor,  $C_b$ :

$$C_{b} = \frac{\ell_{b} + 0.375}{\ell_{b}} \tag{3.10-2}$$

where:

 $\ell_{\text{b}}$  = bearing length measured parallel to grain, in.

Equation 3.10-2 gives the following bearing area factors,  $C_b$ , for the indicated bearing length on such small areas as plates and washers:

| Table 3.10.4                   |      |      | Bearing Area Factors, C <sub>b</sub> |      |      |      |            |  |  |  |
|--------------------------------|------|------|--------------------------------------|------|------|------|------------|--|--|--|
| $\overline{\ell_{\mathrm{b}}}$ | 0.5" | 1"   | 1.5"                                 | 2"   | 3"   | 4"   | 6" or more |  |  |  |
| $C_b$                          | 1.75 | 1.38 | 1.25                                 | 1.19 | 1.13 | 1.10 | 1.00       |  |  |  |

For round bearing areas such as washers, the bearing length,  $\ell_{\rm b}$ , shall be equal to the diameter.

University of Michigan, TCAUP Structures II Slide 27 of 27